## Fiery® JobExpert

Your built-in expert for optimal print output

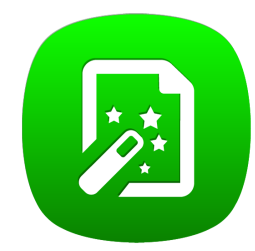

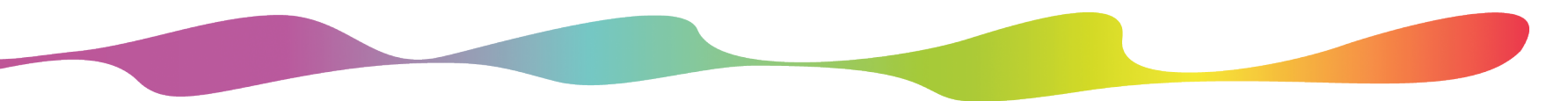

Available on new Fiery external servers with FS400 Pro software

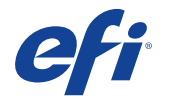

### Challenges operators face today

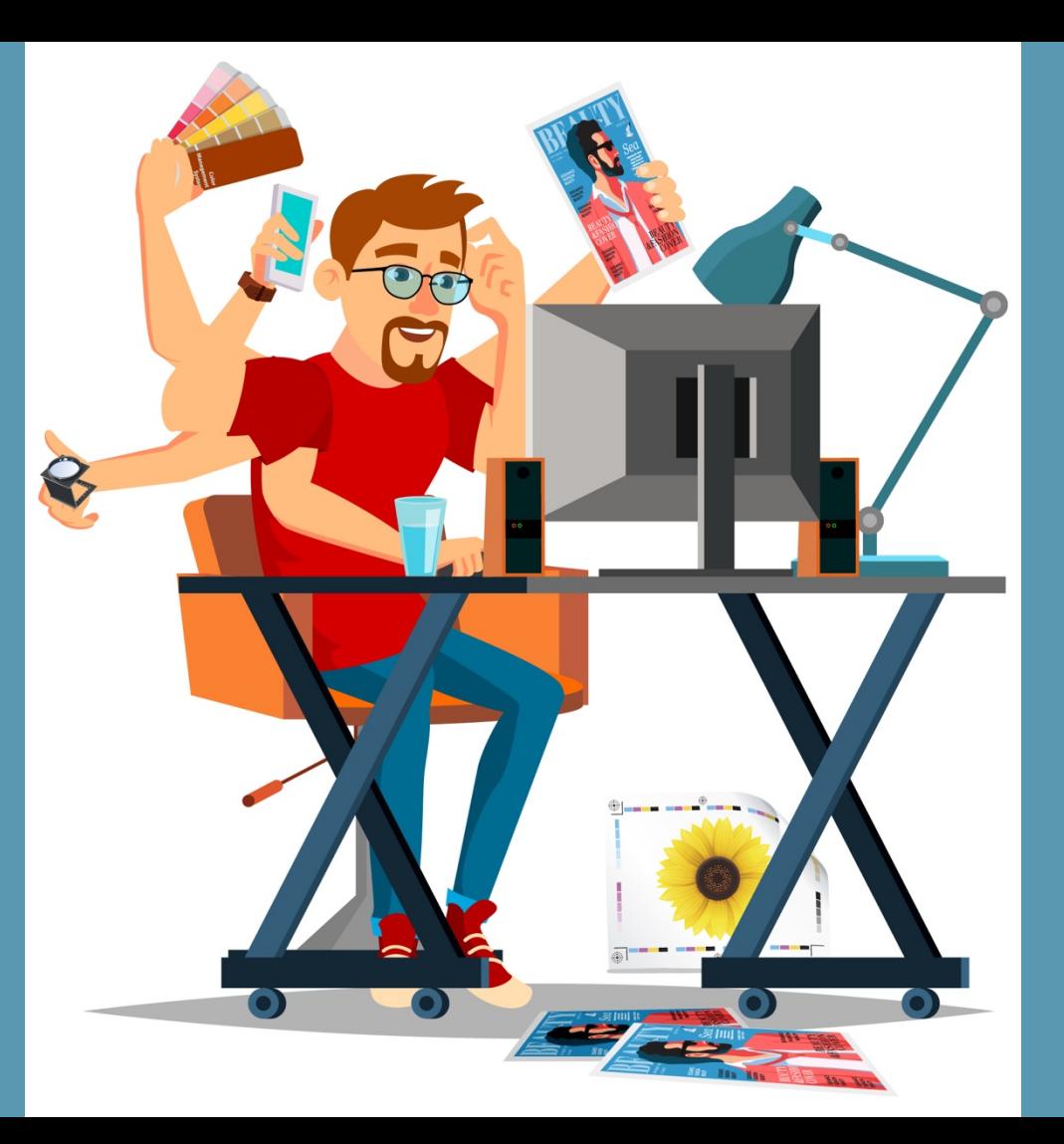

#### Fiery JobExpert comes to the rescue

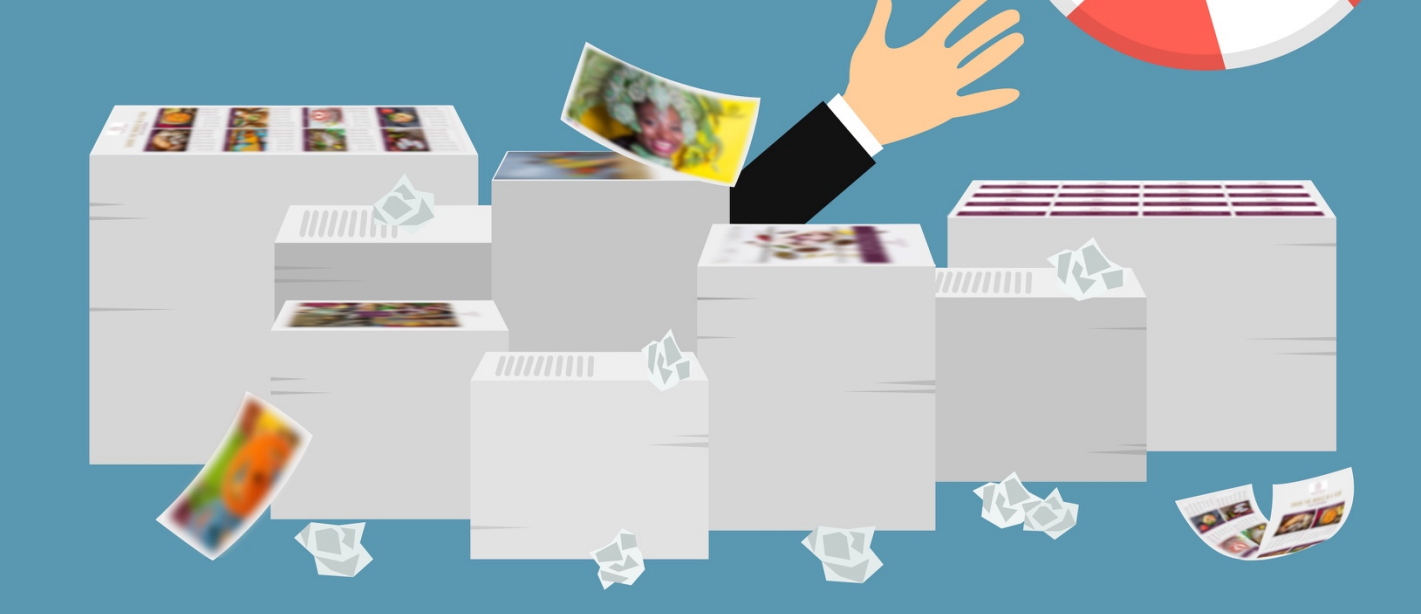

# What is Fiery JobExpert?

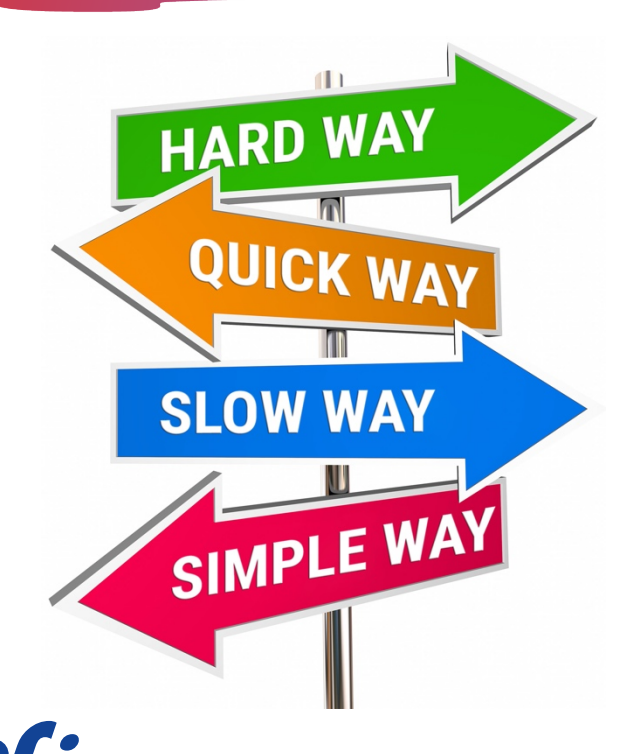

Your built-in expert for optimal print output

Fiery JobExpert is a **breakthrough new technology** that analyzes incoming PDF files and dynamically chooses the optimal print settings **to achieve the highest quality while optimizing production time**

# How does it work?

- 1. Analyze each PDF print job in detail
- 2. Automatically set the optimal Fiery Job Settings
- 3. Efficiently process each job to achieve the best possible print quality

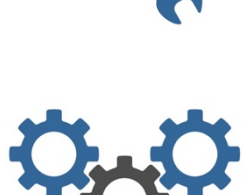

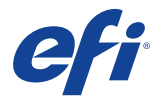

# Benefits of using Fiery JobExpert

- Highest print quality
- Faster processing
- Enables less-experienced operators to run jobs correctly the first time
- Reduces setup time
- Cuts waste
- Undo if needed

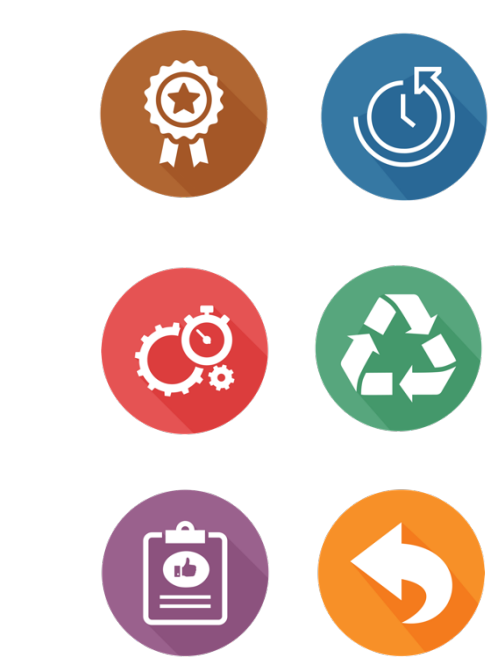

6

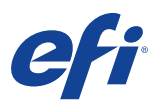

### Fiery JobExpert Report

#### See a summary of settings optimized for the job

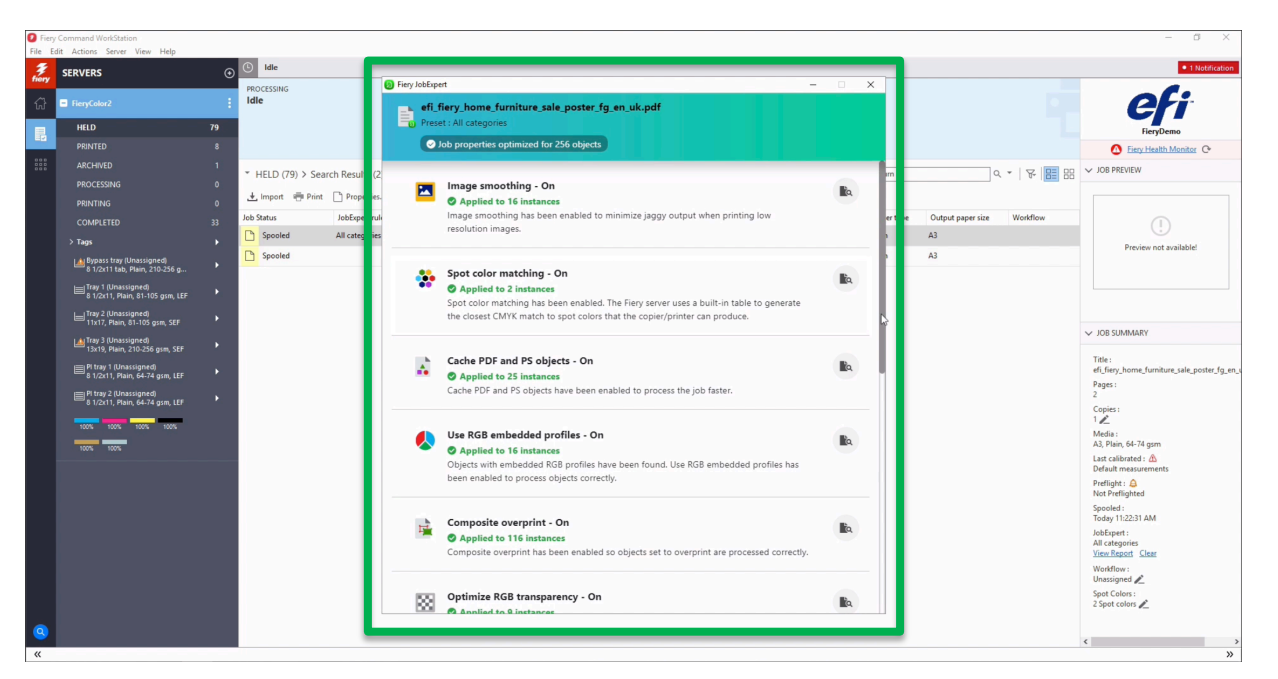

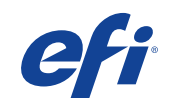

## Visualize job optimizations

#### Visualize elements that require specific settings to be enabled

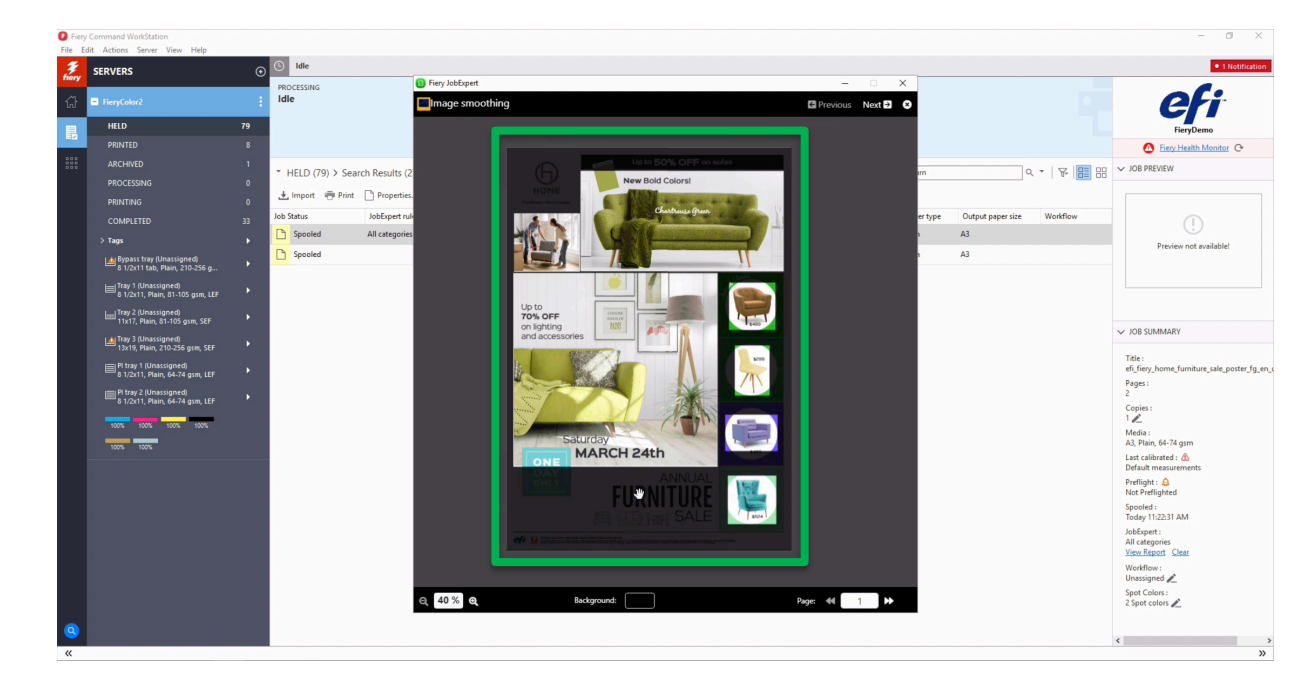

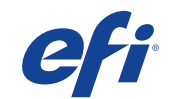

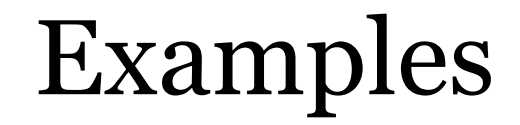

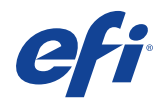

# Honor embedded ICC profiles

#### • **Fiery JobExpert detects**

- Embedded ICC profiles and PDF Output Intent
- **Potential issue**
	- Color shifts for elements with embedded profiles
- **Fiery JobExpert enables**
	- The use of source RGB and **CMYK** embedded profiles **Without**

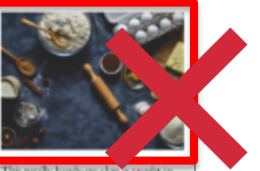

Distance of considering class a race English at a charming cooking school in the heart of Paris Latin Quarter. There is a maximum of 6 to 8 people per class. so everyone can participate. Afterward, you will have time to savor your creations with a coffee or tea. The price includes all incredients, printed copies of recipes and a small cooler bag to take your pastry creations with you.

We offer a range of cooking and baking classes, as well as tasting tours. Visit our website for dates and availabilities

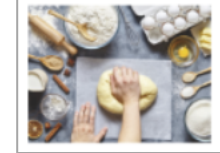

**JobExpert**

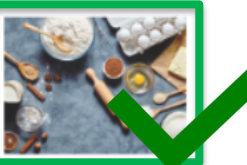

This rotally hands-on class is taxed English at a charming cooking school in the heart of Paris Latin Quarter. There is a maximum of 6 to 8 people per class. so everyone can participate.Afterward. you will have time to savor your creations with a coffee or tea. The price includes all ingredients, printed copies of recipes and a small cooler bag to take your pastry creations with you.

We offer a range of cooking and baking classes, as well as tasting tours. Visit our website for dates and availabiliti-

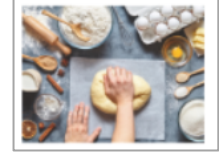

**With JobExpert**

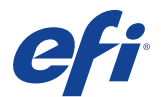

# Correctly print transparencies

- **Fiery JobExpert detects**
	- Transparency objects or drop shadows
- **Potential issue**
	- Transparent objects become opaque
- **Fiery JobExpert enables**
	- APPE to ensure correct output

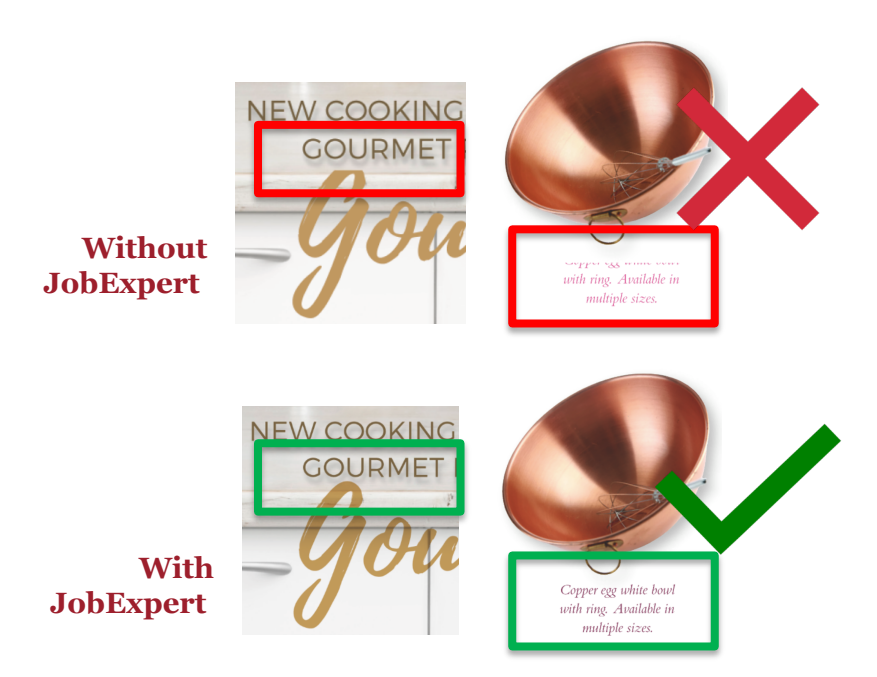

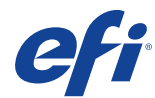

# Produce fluent ultra-thin lines

- **Fiery JobExpert detects**
	- Ultra-thin lines
- **Potential issue**
	- Distorted or interrupted fine lines
- **Fiery JobExpert enables**
	- Image quality settings to ensure thin lines are printed without interruptions

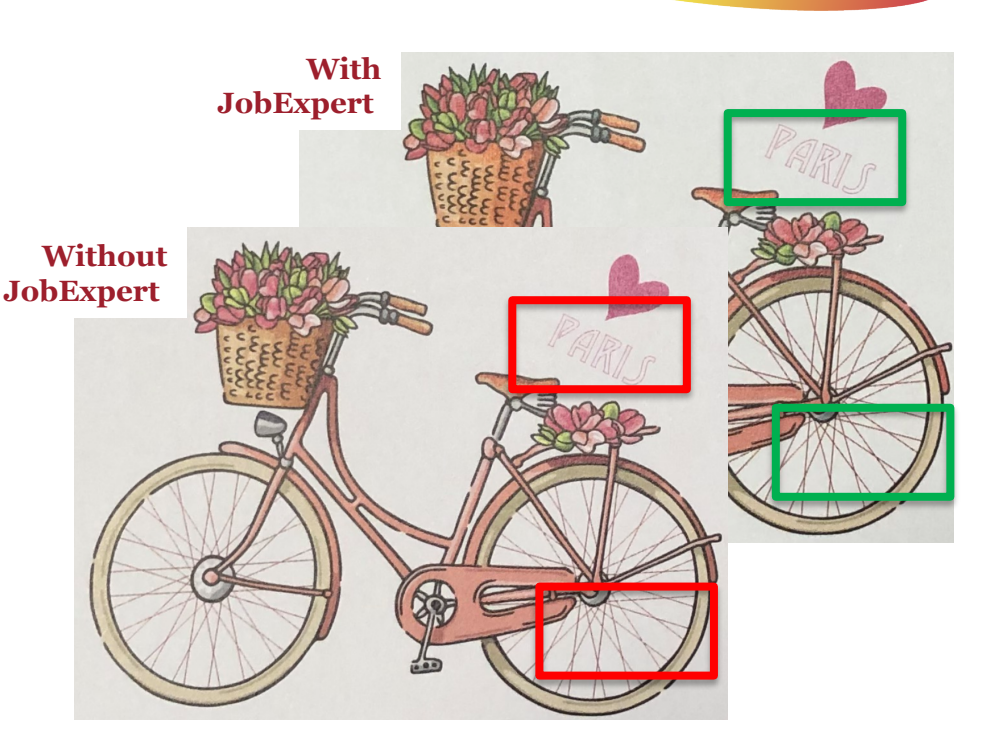

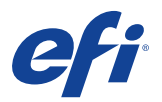

# Accurately reproduce small text

- **Fiery JobExpert detects** – Very small text
- **Potential issue**
	- Blurry edges and unreadable text
- **Fiery JobExpert enables**
	- Dynamic HD Text and Graphics\*

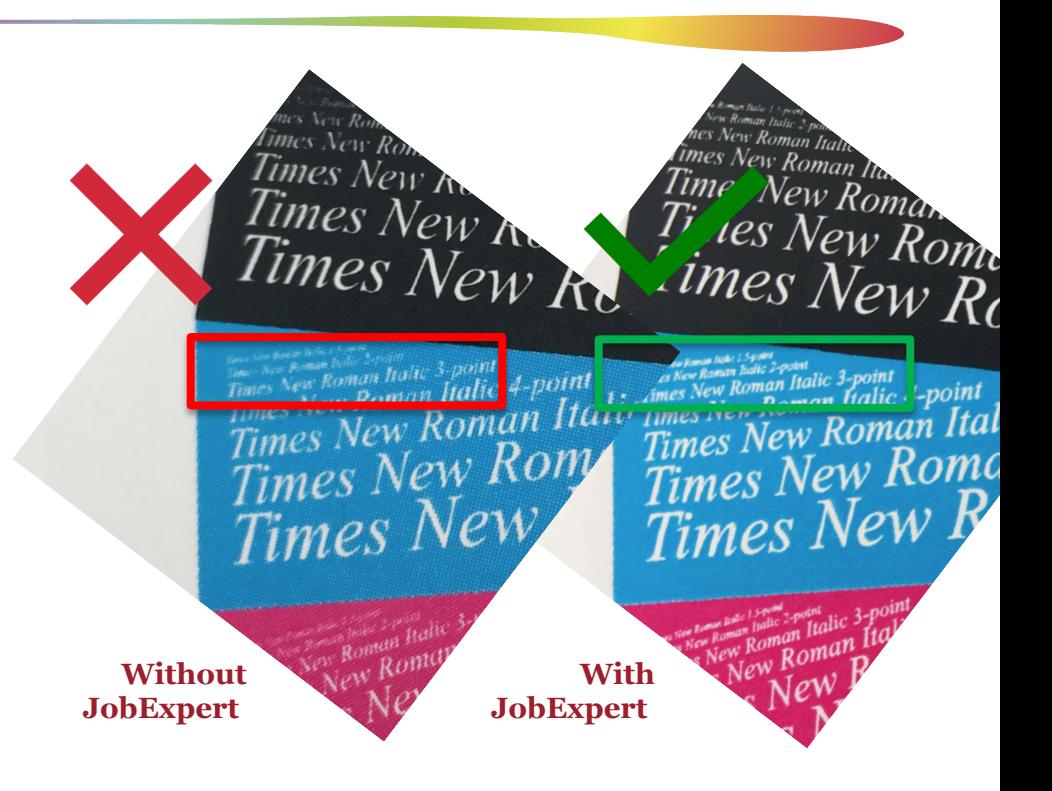

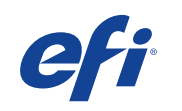

### Resources

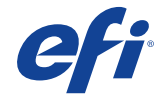

# Fiery JobExpert resources

- **Fiery JobExpert web page** 
	- How-to guide with sample
	- Express video
- Included in Fiery FS400 Pro:
	- What's new overview presentation
	- What's new guide

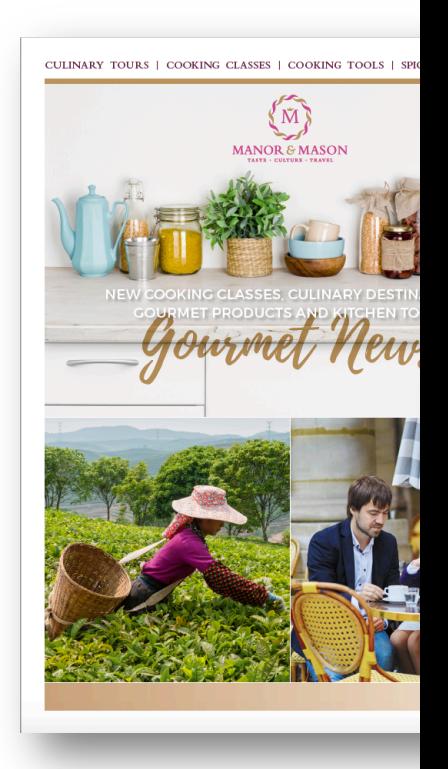

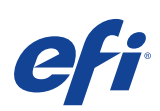

## Enable Fiery JobExpert

• Click "Apply JobExpert" and select a preset when importing a file

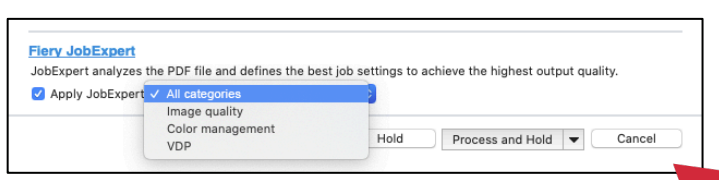

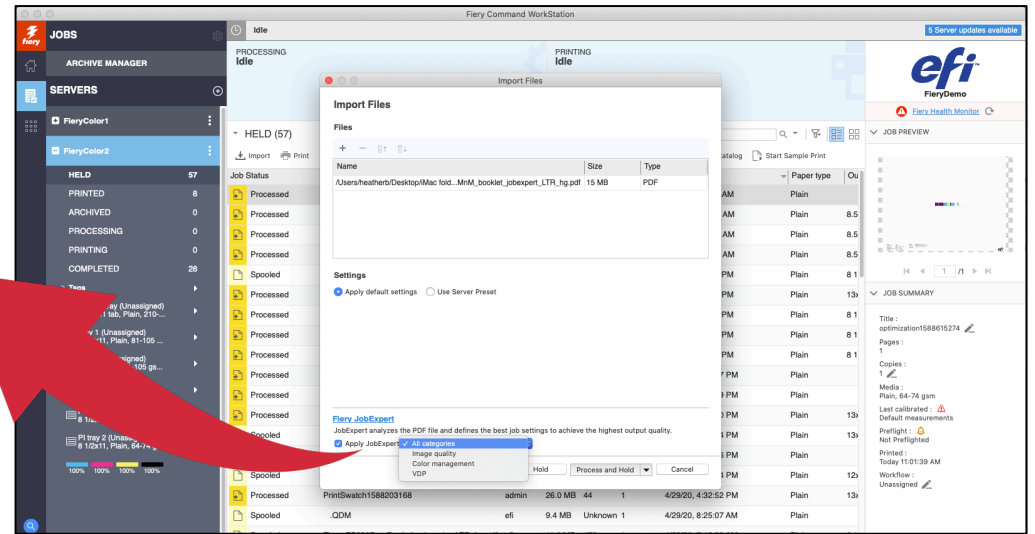

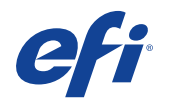

## Enable Fiery JobExpert

• Alternatively, right-click on a job in the Held queue and select "Apply JobExpert"

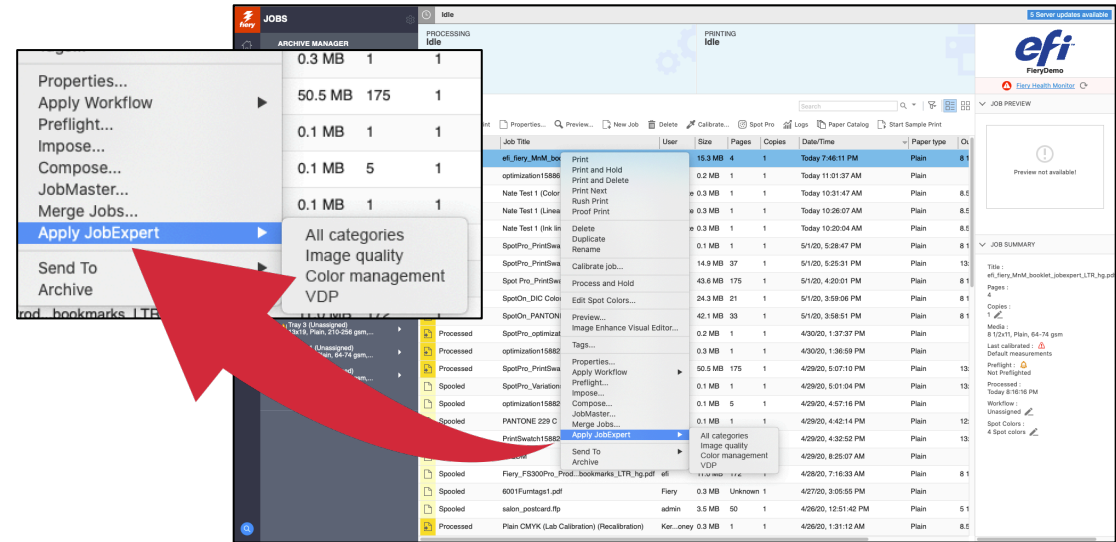

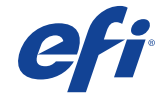

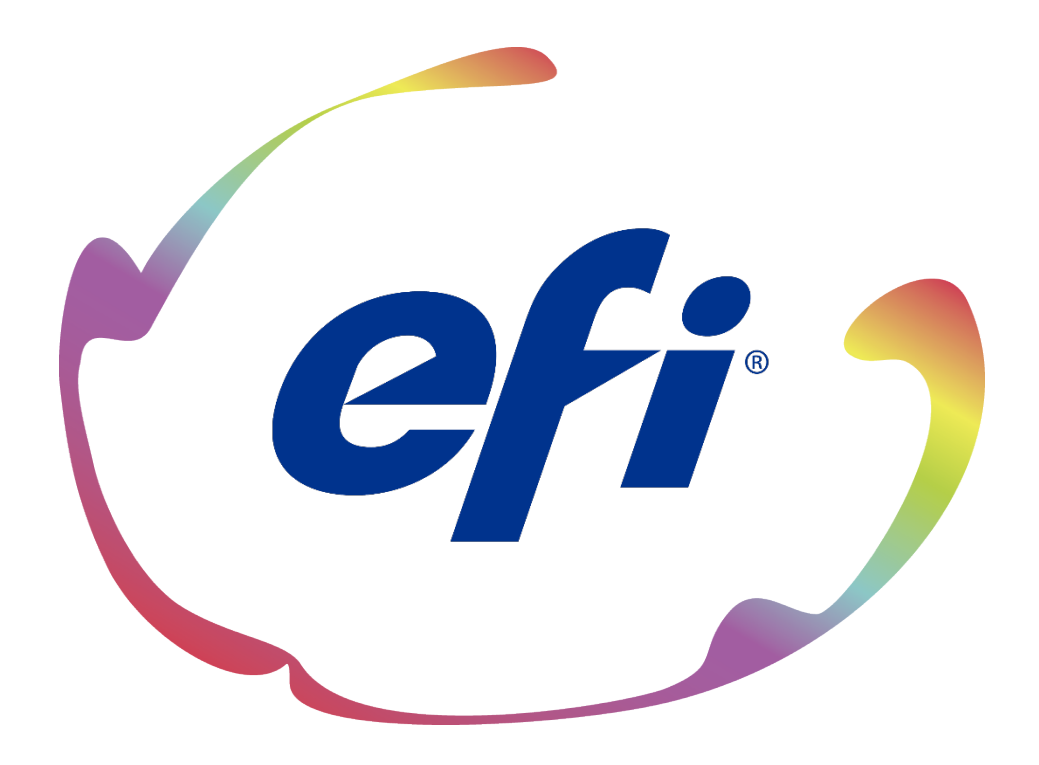